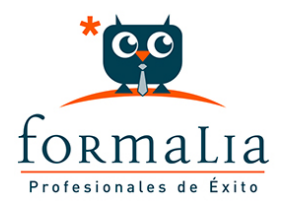

## Ficha de la Acción Formativa | Ref. **10549**

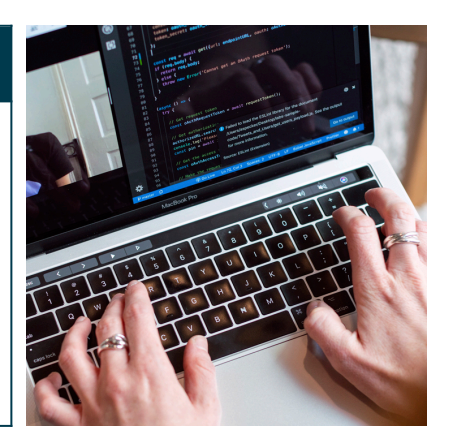

## EXCEL AVANZADO

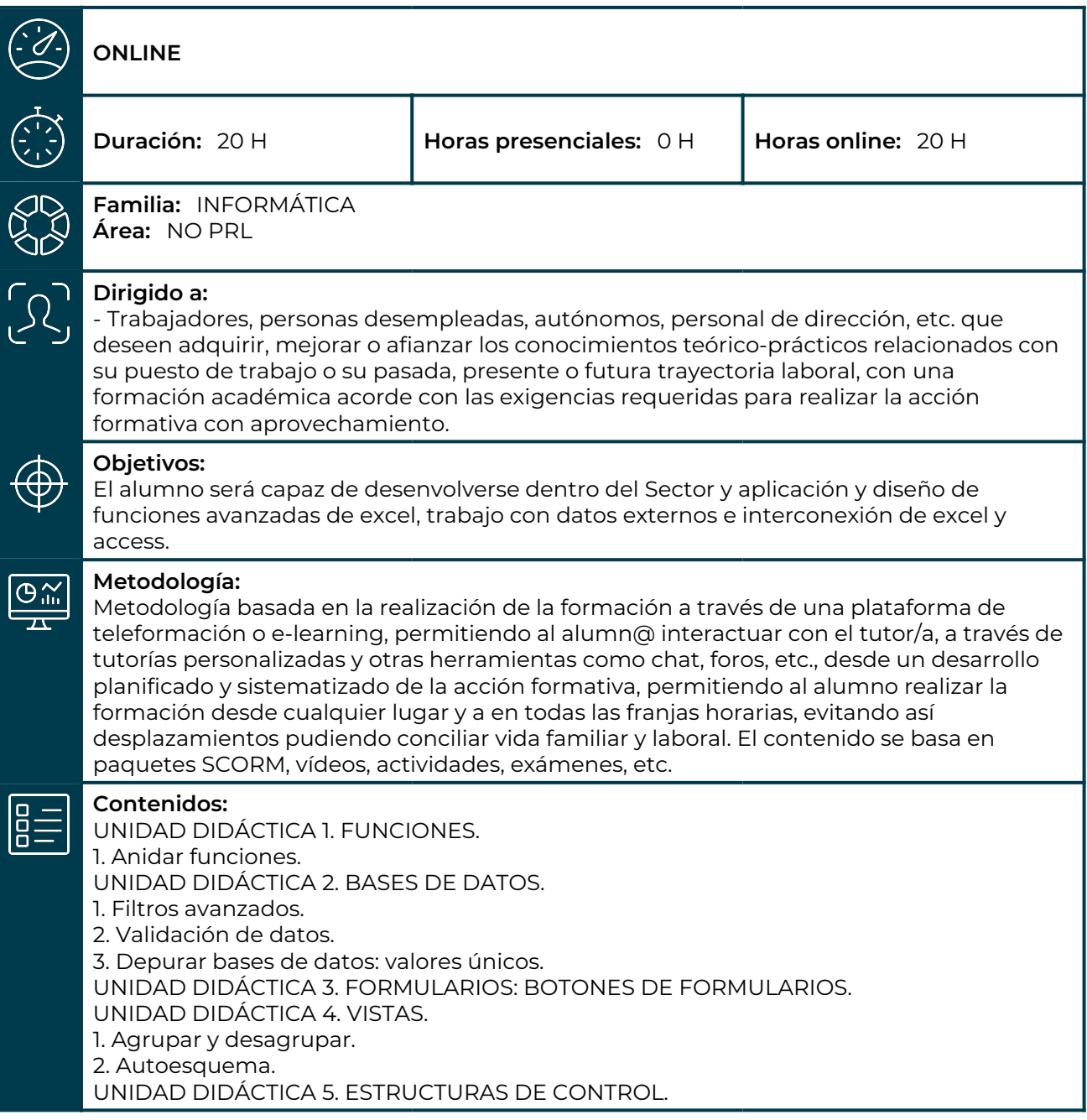

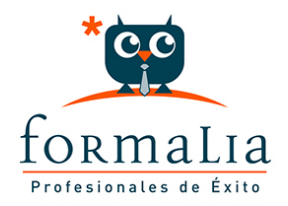

1. Dominio de tablas dinámicas. 2. Consolidación de datos. UNIDAD DIDÁCTICA 6. ANÁLISIS DE DATOS. 1. Buscar objetivo. 2. Escenarios. 3. Tablas de una y dos variables. UNIDAD DIDÁCTICA 7. SOLVER: PLANTILLAS. UNIDAD DIDÁCTICA 8. MACROS. 1. Grabación de macros. Creación de macros. 2. Reproducción de macros. 3. Eliminación de macros. 4. Crear iconos y botones que ejecuten macros. 5. Seguridad de macros. UNIDAD DIDÁCTICA 9. OBTENCIÓN DE DATOS EXTERNOS. 1. Desde Access 2. Desde texto. 3. Otras posibilidades. 4. Conexión con Access: Importación. Vinculación. UNIDAD DIDÁCTICA 10. RANGOS. 1. Nombres. 2. Modificar rangos. 3. Quitar duplicados. UNIDAD DIDÁCTICA 11. INSERCIÓN DE OBJETOS.